# **IMPORTANCIA DEL SOFTWARE ESTADISTICO EN LA ENSEÑANZA Y APRENDIZAJE EN LA UNIVERSIDAD DE CARABOBO (VENEZUELA)**

# **IMPORTANCE OF STATISTICAL SOFTWARE IN TEACHING AND LEARNING AT THE UNIVERSITY OF CARABOBO (VENEZUELA)**

*Dra. Celina Marelli Espinoza García Dr. José Mª Fernández Batanero*

AULA DE ENCUENTRO • NÚM. 16 • VOL. 1 • pp. 89 - 102 • AÑO 2014

#### **RESUMEN**

*En el artículo se presenta una investigación que ha tenido como objetivo general determinar la actitud del alumnado en relación a aspectos tales como la importancia, agrado, interés y dificultad de la asignatura de "Estadística III", de la titulación de Administración Comercial y Contaduría Pública, de la Facultad de Ciencias Económicas y Sociales de la Universidad de Carabobo (Venezuela), hacia el uso del software estadístico SPSS. El instrumento de recogida de información ha sido un cuestionario tipo Likert confeccionado ad hoc, estructurado en cuatro dimensiones con un total 42 ítems. En el presente artículo se presentan los resultados relevantes en todas sus dimensiones. La muestra estuvo compuesta por 91 estudiantes de la Facultad de Ciencias Económicas y Sociales de la Universidad de Carabobo (Venezuela), el análisis de datos se llevó desde una perspectiva cuantitativa. Entre las conclusiones podemos destacar que existe una actitud favorable hacia el paquete estadístico SPSS, ya que el alumnado lo considera indispensable para comprender la estadística.*

#### **PALABRAS CLAVE**

Tecnologías de la Información y la Comunicación**,** software estadístico, enseñanzaaprendizaje, actitudes, innovación educativa.

## **ABSTRACT**

*This article presents a piece of research whose general objective is to determine the attitude of the students in relation to issues such as the importance, satisfaction, interest* 

2014 • Año XVII • N.º 16 • Vol.1 • 89-102 ENCUENTRC

*and difficulty of the subject 'Statistics III', within the degree in Business Administration and Public Accounting, College of Economics and Social Sciences, University of Carabobo (Venezuela), towards the use of the statistical software SPSS. The data-collection instrument was a Likert-type questionnaire designed ad hoc, structured in four dimensions with 42 items. Relevant results in all dimensions are presented in this paper. The sample consisted of 91 students from the College of Economics and Social Sciences at the University of Carabobo (Venezuela); data analysis was carried out from a quantitative perspective. Among the conclusions, we emphasize that there is a positive attitude towards SPSS, since the students consider it essential to understanding statistics.*

#### **KEY WORDS**

Information and Communication Technologies**,** statiscal software, teaching–learning, attitudes, educational innovation.

#### **1. INTRODUCCIÓN**

El artículo que se presenta, recoge parte de los datos obtenidos en un estudio que ha tenido como objetivo general conocer las actitudes que presentan los estudiantes de la Facultad de Ciencias Económicas y Sociales de la Universidad de Carabobo (Venezuela), hacia el software estadístico SPSS destinado a facilitar la comprensión, por parte del alumnado, de temas relacionados con la estadística.

En la actualidad, es común en la enseñanza y el aprendizaje de la estadística el trabajo con grandes volúmenes de datos, los cuales permiten a los alumnos la utilización de software estadísticos, con el propósito de que en situaciones de incertidumbre le permita realizar inferencias y efectuar decisiones a partir de esos datos. Es en este contexto de enseñanza-aprendizaje donde las actitudes de los estudiantes, hacia este tipo de software estadístico, constituyen un factor esencial para determinar cómo lo usan y qué importancia le dan. De ahí, que nuestra inquietud o pregunta de investigación sea ¿qué actitud manifiestan los alumnos de la asignatura "Estadística III" de la Titulación de Administración Comercial y Contaduría Pública en cuanto a la implementación del software estadístico SPSS para la enseñanza y el aprendizaje de dicha asignatura?

#### 1.1. **La enseñanza de la estadística, su didáctica y la actitud de los estudiantes ante el uso de un software estadístico**

El interrogante anterior genera una reflexión y debate amplio acerca de tres aspectos claves: *la enseñanza de la estadística*, *su didáctica y la actitud de los estudiantes ante el uso de un software estadístico.* En cuanto al primer aspecto, decir que la estadística no es sólo una colección de conceptos y técnicas, sino sobre todo una forma de razonar. Es necesaria en la mayoría de los ámbitos, en cualquier ciencia o cualquier trabajo (Quintín, Cabero y De Paz, 2008). La disponibilidad de grandes volúmenes de información y el uso generalizado de herramientas informáticas ha transformado el tratamiento de los datos (Valderrey, 2010). No hay nada que dificulte más la estadística que la resolución

**TTT ENCUENTRO** 2014 • Año XVII • N.º 16 • Vol.1 • 89-102

**INVESTIGACIONES** 

**INVESTIGACIONES** 

de ejercicios descontextualizados, donde se pida al alumnado calcular la media o ajustar una recta de regresión a un conjunto de números, ya que no debemos olvidar que la estadística es la ciencia de los datos y los datos no son números, sino números en un contexto (Batanero, Díaz, Contreras y Arteaga, 2011). Las razones expuestas con anterioridad permiten visualizar a la estadística como una ciencia la cual crea, desarrolla y aplica técnicas para la toma de decisiones en este mundo de incertidumbre; actualmente se aleja de la matemática pura y tiende a una ciencia de datos, es indispensable para los docentes del área de estadística mostrar al estudiante contextos reales donde recojan y organicen datos con el propósito de lograr un aprendizaje significativo.

En relación a su didáctica, en el aprendizaje de la estadística no contamos con teorías específicas, por lo tanto, debemos acercarnos al área más próxima y analizar las tendencias recientes sobre la enseñanza de la matemática (Batanero, 2001). En la matemática hay diversas opiniones fundamentadas en tres líneas: la *epistemológica* (qué clase de Matemáticas queremos que aprendan los niños o cuáles deben ser las matemáticas escolares), la *psicológica* (cómo creemos que se aprende o cómo se adquiere o produce el conocimiento) y la *metodológica* (cómo se debe enseñar o cómo llevar adelante la enseñanza) (Gómez, 1999).

En nuestro trabajo centramos la atención en cómo se debe enseñar, por consiguiente, el uso de herramientas tecnológicas para trabajar en este tipo de contexto puede facilitar el logro en los estudiantes de una variedad de categorías de aprendizaje de orden superior, tales como: reflexión, razonamiento, planteamiento de problemas, solución de problemas y toma de decisiones (Consejo Nacional de Profesores de Matemática, 2004). Para Sánchez y Gómez (2011), las recomendaciones actuales implican abandonar un modelo de enseñanza centrado en el objetivo de que los estudiantes dominen fórmulas, técnicas y procedimientos a favor de una enseñanza que propicie el desarrollo de la competencia, el razonamiento y/o el pensamiento estadístico. Destacan que en estas propuestas es importante avanzar en dos ejes en forma paralela, la primera elaborar actividades de enseñanza, problemas e instrumentos de evaluación para promover el aprendizaje de la estadística y, en segundo lugar, formar y actualizar a los profesores para que sean capaces de implementarlos en el aula. En ese mismo orden de ideas, la estadística debería ser el encuentro de los alumnos con sistemas de datos reales con el propósito que el estudiante diferencie que, construir un sistema de datos propios y analizarlos no es lo mismo que resolver un problema rutinario tomado de un libro de texto (Godino,1995). Autores como Batanero (2009) proponen un modelo general para el conocimiento profesional del profesor de matemáticas con seis componentes: *Epistémico,* el cual incluye el conocimiento matemático y reflexión epistemológica sobre el significado de los objetos particulares que se pretenden enseñar; *Cognitivo,* donde se destacan las dificultades, errores y obstáculos de los alumnos en el aprendizaje y sus estrategias en la resolución de problemas; *Mediacional*, que resalta los medios didácticos, metodología de la enseñanza y el aspecto afectivo tal como lo son los sentimientos de los estudiantes; *Interaccional*, de donde se desprende la organización del discurso en la clase e interacción docente-alumno, y el último componente es el *Ecológico,* que describe la relación del tema con otras disciplinas.

El mundo de hoy ofrece tantas oportunidades a los alumnos para desarrollarse intelectual y culturalmente, que todo profesor debería prestar especial atención a la realidad social y tecnológica en la que viven sus estudiantes (Fernández Batanero y Román, 2010). En esta línea, el reto del educador de esta sociedad del conocimiento debe ser diseñar ambientes de aprendizajes donde se utilicen recursos didácticos que faciliten al estudiante un aprendizaje significativo (Espinoza y Fernández Batanero, 2012).

En Venezuela, muy especialmente en el área de matemática y estadística, en algunas instituciones de educación superior, las enseñanzas son impartidas de una manera magistral caracterizada por la habilidad del profesor, el libro de texto, el lápiz, el papel y la pizarra. En el caso de la Universidad de Carabobo (Facultad de Ciencias Económicas y Sociales, núcleo Aragua), en cuanto a su infraestructura física y tecnológica dispone en el momento de este estudio de tres laboratorios con 30 ordenadores cada uno y un laboratorio de idiomas. Dichos medios, al día de hoy son insuficientes ante el elevado número de alumnos que pueblan nuestras aulas.

En este sentido, son muchos los autores que consideran muy importante la actitud y qué uso de la tecnología hacen los alumnos. Así pues, autores como Batanero (2009) destacan cómo la tecnología ha influido en la estadística y su enseñanza, siendo reconocida por la Internacional Association for Statistical Education (IASE) en los sucesivos Congresos Internacionales sobre la Enseñanza de la Estadística, donde se discute sobre el software disponible para la enseñanza, los cambios implicados en el contenido y la metodología, y el efecto en el aprendizaje y las actitudes de los alumnos. Asimismo, se destaca cómo la tecnología ha reducido el tiempo de cálculo, permitiendo trabajar con aplicaciones reales en clase.

Autores como Castaño (1994) y Cabero (2002) ya identificaban hace una década la importancia de la «percepción hacia los medios» como una línea importante para la investigación educativa. En este sentido, autores como Estrada, Bazán y Aparicio (2010) realizaron una revisión de trabajos sobre las actitudes hacia la estadística, y observaron que han sido estudiadas principalmente en universitarios y escolares. Adicionalmente señalan que las investigaciones sobre actitudes se han orientado fundamentalmente hacia la construcción de un instrumento de medida, entre lo que destacan el SAS de Roberts y Bildebarck (1980), el ATS de Wise (1985) y el SATS de Shau, Stevens, Dauphinee y Del Vecchio (1995), por ser los cuestionarios más utilizados, donde se analizan la influencia de diversas variables como el género, el rendimiento académico, la experiencia formativa en matemáticas y estadística, así como el tipo de bachillerato o el área de estudios. Márquez (2004) realizó un estudio donde revisó información disponible acerca de los diferentes instrumentos propuestos para medir constructos, encontró 112 trabajos de investigación en los que se usaba alguna medida de las actitudes o ansiedad hacia la estadística. Señaló tal como lo expresan los teóricos de la psicometría, que la medición de un constructo requiere de una delimitación conceptual precisa del mismo y es necesario especificar las dimensiones o facetas que lo conforman.

Las problemáticas analizadas respecto a las actitudes de los alumnos hacia los ordenadores han sido diversas y se han encuadrado en el marco hacia las actitudes que

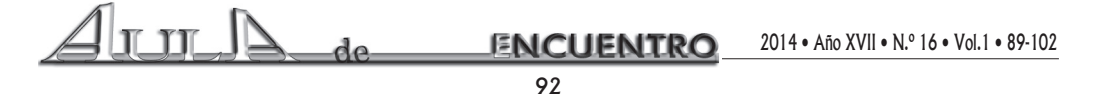

profesores y alumnos tienen hacia los ordenadores y variables como el sexo del sujeto y estatus socioeconómico (Cabero, 2002). En cuanto a la definición de actitud, Aiken (2003) señala que es una predisposición aprendida para responder positiva o negativamente ante un objeto, una situación, institución o persona en particular. Así mismo, las actitudes son predisposiciones aprendidas por el sujeto para responder conscientemente de una manera favorable o desfavorable respecto a cualquier objeto o situación que presenta (Arenas, 2009). Es una capacidad que orienta el comportamiento de un alumno con respecto a un objeto o en presencia de una situación determinada, y la define como un estado interno aprendido a través de experiencias personales y relacionales, que influyen en las elecciones de acción personal hacia una categoría determinada de personas, objetos o acontecimientos. Para concluir esta introducción, no hay excusa en esta era tecnológica para diseñar entornos de aprendizaje usando software estadísticos que permitan a los alumnos manipular datos reales con el propósito de almacenar, seleccionar, recuperar y desplegar información que responda a sus necesidades y se realizan decisiones acertadas.

## **2. METODOLOGÍA**

Como hemos comentado anteriormente el objetivo del estudio ha sido determinar la actitud del alumnado en aspectos relativos a la importancia, agrado, interés y dificultad de la asignatura de "Estadística III" de la titulación de Administración Comercial y Contaduría Pública, de la Universidad de Carabobo (Venezuela)hacia el uso del software estadístico SPSS.

INVESTIGACIONES

Respecto del tipo de diseño, se trata de un estudio de caso, donde el enfoque de recolección y análisis de datos se ha definido como cuantitativo. La técnica destinada a la recogida de la información ha sido el cuestionario.

## **2.1. La muestra**

 La muestra estuvo formada por 91 estudiantes que presentaron las siguientes características: alumnos matriculados en la asignatura de "Estadística III" de la Facultad de Ciencias Económicas y Sociales, de los cuales 48 alumnos provienen de liceos públicos y 43 de instituciones privadas; 63 son de sexo femenino y 28 son del sexo masculino; la edad promedio se sitúa en 22,19 años, el 50% de los alumnos encuestados tienen 21 años, la edad más común fue de 20 años. 18 años es la edad mínima en esta muestra y 51 años la edad máxima. Cuarenta alumnos eran del turno de la mañana, 11 del turno de la noche y 40 del curso especial de avance y nivelación 2012.

## **2.2. Instrumento de recogida de información**

El cuestionario dirigido al alumnado es del tipo Likert confeccionado ad hoc*,* con cinco opciones que van desde Totalmente de Acuerdo (5), De acuerdo, No puedo opinar, Desacuerdo y Totalmente en Desacuerdo (1). Así mismo, se compone de 42 ítems estructurados en cuatro dimensiones (Tabla 1).

| <b>Dimensiones</b> | <b>Ítems</b>                               |
|--------------------|--------------------------------------------|
| Importancia        | 1, 5, 8, 13, 15, 19, 22, 32, 35 y 40       |
| Interés            | 2, 7, 9, 21, 23, 24, 27, 28, 30 y 39       |
| Dificultad         | 3, 10, 12, 17, 18, 20, 33, 36, 37, 38 y 42 |
| Agrado             | 11, 14, 16, 25, 26, 29, 31, 41 y 34        |

Tabla 1. Distribución de Ítems por dimensiones. Tabla 1. Distribución de Ítems por dimensiones.

La validación del cuestionario (validez de contenido) se realizó mediante la técnica de juicio de expertos. El grupo inicial estaba compuesto por 10 profesores universitarios, de los que 6 eran especialistas en Estadística y 4 en tecnología educativa. Para su selección se utilizó el procedimiento de "Coeficiente de competencia experta" o "Coeficiente" K", obtenido mediante la aplicación de la siguiente fórmula:  $K = 1/2$  (Kc + Ka), donde Kc es el "Coeficiente de conocimiento" o información que tiene el experto acerca del tema o problema planteado; y Ka es el denominado "Coeficiente de argumentación" o fundamentación de los criterios de los expertos (Blasco, López y Mengual, 2010). En nuestro caso, el coeficiente K fue superior a 0,8 en ocho de los diez expertos seleccionados, denotando ello un grado de competencia muy aceptable.

Las estimaciones de los peritos se realizaron en sucesivas rondas anónimas, con el objeto de tratar de conseguir consenso, pero con la máxima autonomía por parte de los participantes (método Delphi). Una vez rediseñado el instrumento, se sometió a una prueba piloto de 10 personas, con características similares a la población. Se procedió a calcular la confiabilidad mediante la aplicación del Coeficiente Alfa de Cronbach. El valor obtenido del coeficiente "Alfa de Cronbach" fue  $0,84$  por lo que se puede decir que el instrumento tiene un valor alto. En el tratamiento de los datos se trabajó con el SPSS  $\overline{D}$  el instrumento, se solarido de los datos se trabajó con el SPSS 17 (Statiscal Product and Service Solutions).

#### **3. RESULTADOS**  $\mathbb{Z}$  deg $\mathbb{Z}$  deg $\mathbb{Z}$  de Cronbach. El valor obtenido de Cronbach. El valor obtenido de Cronbach. El valor obtenido de Cronbach. El valor obtenido de Cronbach. El valor obtenido de Cronbach. El valor obtenido de

En este apartado se presentan los resultados en las dimensiones de: importancia, En este aparado se presentan los resultados en las dificultades de importancia, agrado, interés y dificultad. Mostrando las tablas de frecuencias y porcentajes para cada uno de los ítems, con sus respetivas interpretaciones (tabla 2).

fue decir que se puede decir que se puede decir que el instrumento tiene un valor alto. En el tratamiento de l

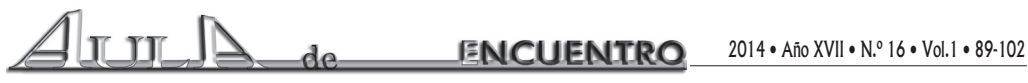

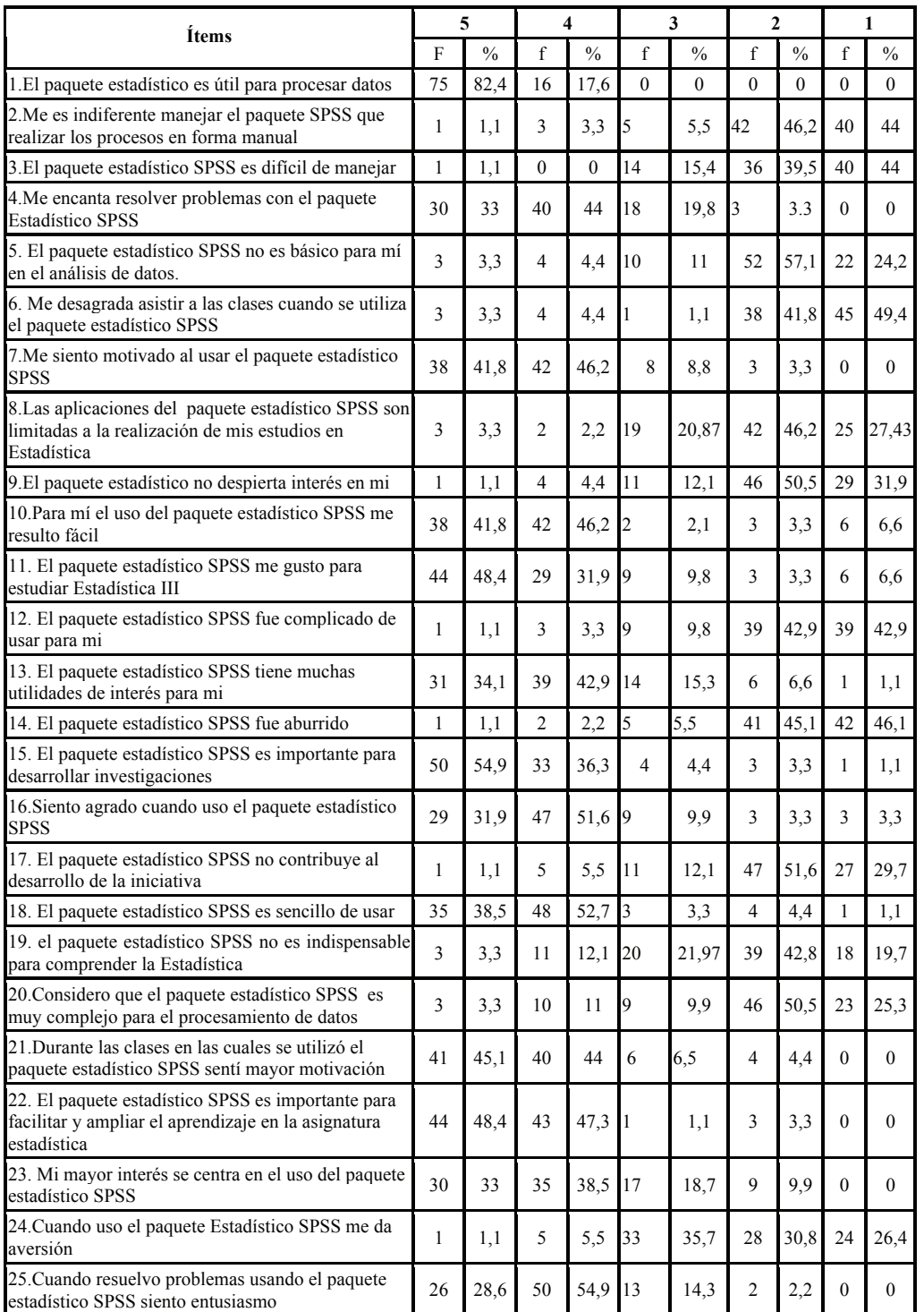

INVESTIGACIONES

 $\sqrt{4}$ un A de

**ENCUENTRO** 

2014 • Año XVII • N.º 16 • Vol.1 • 89-102

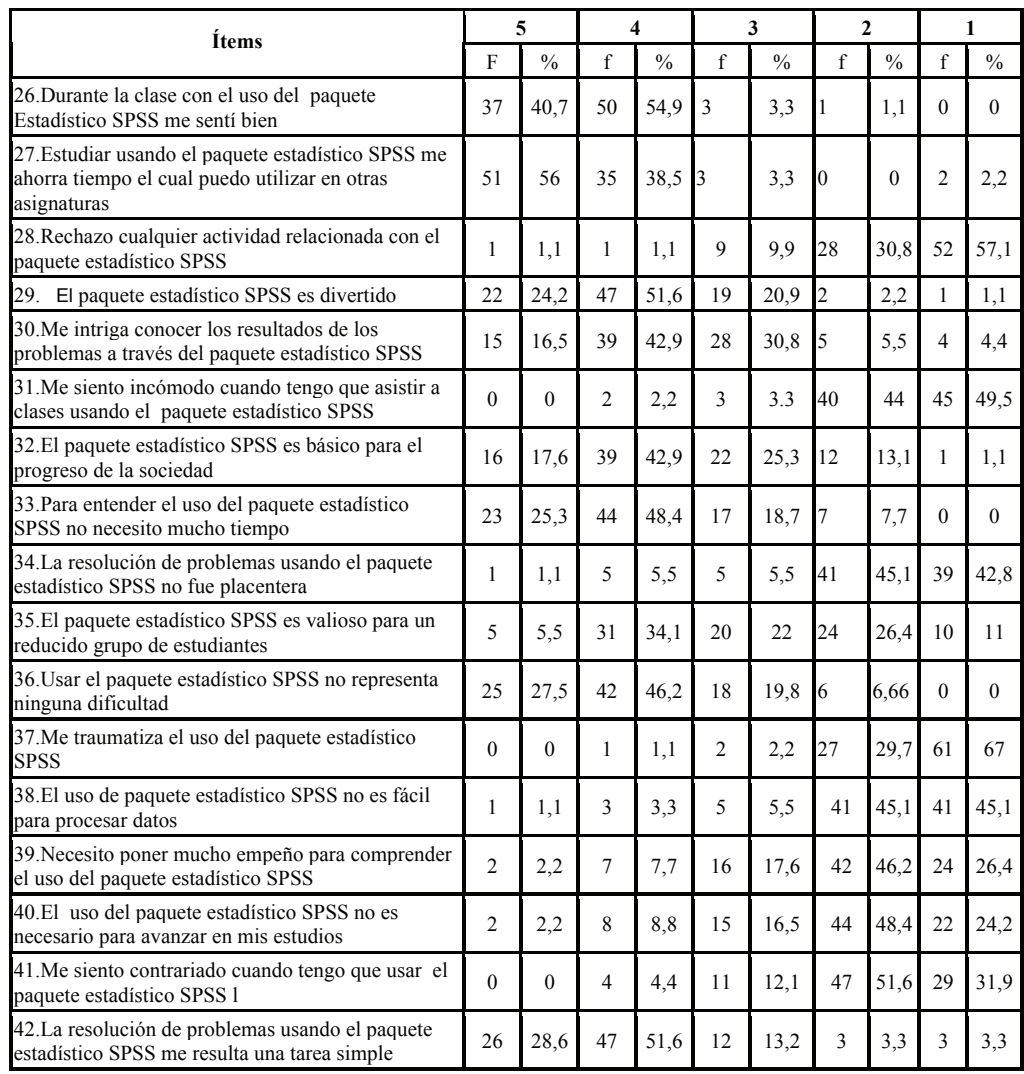

Tabla 2. Distribución de respuesta de los alumnos al cuestionario-escala. Tabla 2. Distribución de respuesta de los alumnos al cuestionario-escala.

A continuación, destacamos los porcentajes más relevantes de la tabla número uno, observándose, en la dimensión importancia: ítem 1, referido a la utilidad del paquete estadístico para procesar datos, se observa que un 82,4% está muy de acuerdo. Así mismo, en el ítem 15, en relación a la importancia del procesador de datos para desarrollar investigaciones, se destaca que el 54,9% de los encuestados están de acuerdo. El 42,86% de los importancia del procesador de datos para desarrollar investigaciones, se destaca que el 54,9% de los estudiantes están en desacuerdo con el ítem 19, éste señala que el paquete estadístico no es indispensable para comprender la estadística. El 48,4 % está en desacuerdo respecto al ítem 40, en este sentido se confirma que el uso del paquete estadístico SPSS no es necesario para poder avanzar en sus estudios. Es significativo destacar que hay una actitud favorable en la dimensión importancia hacia el uso del paquete estadístico SPSS. En la

**T TT ENCUENTRO** 2014 • Año XVII • N.º 16 • Vol.1 • 89-102

dimensión interés, el 46,2% muestra su desacuerdo respecto al ítem 2, en la afirmación de que me es indiferente manejar el paquete SPSS, que realizar los procesos en forma manual. Un 50,2% manifiesta estar en desacuerdo con el ítem 9, ante la afirmación de que el paquete SPSS no despierta su interés. Es significativo resaltar en el ítem 27, que encer en paquete se ses ne aseptentes a mercen es eiganitente e restatar en el termero, que un 56% de los encuestados está de acuerdo en que el paquete SPSS le ahorra tiempo, que puede usar en otras asignaturas. En el ítem 28, el 57,1% de los alumnos manifestaron su total desacuerdo en cuanto a la afirmación de que rechazan cualquier actividad relacionada con el paquete estadístico SPSS. De lo anteriormente descrito, en la dimensión interés, se evidencia una actitud favorable hacia el uso del paquete estadístico SPSS. Al consise evidencia una actitud ravolable nacia er uso del paquete estadístico SPSS. Al considerar la dimensión agrado, ítem 25, se observa en la opción de acuerdo un porcentaje de 54,6% por lo que el estudiante cuando resuelve problemas usando el paquete estadístico SPSS siente entusiasmo, y en el ítem 26, el 54,6% del alumnado se siente bien durante la clase con el uso del procesador de datos. Por lo tanto, se concluye en la dimensión agrado que hay una actitud favorable. Al tomar en cuenta la dimensión dificultad, el  $44\%$ está totalmente en desacuerdo con la afirmación de que el paquete estadístico es difícil de manejar. Con respecto a la facilidad de manejo (ítem 10) el 46,2% del alumnado está de acuerdo. Respecto al ítem 12, referido a lo complicado de usar el paquete estadístico SPSS, se muestra igual porcentaje de casos en las categorías totalmente en desacuerdo y desacuerdo con un 42,9%. En el ítem 37, el 67% de los alumnos muestran desacuerdo en cuanto a que les traumatiza el uso del paquete estadístico SPSS. Es importante destacar diamo a que les haumanza el uso del paquete estadístico en la dimensión dificultad.  $20\%$  de los encuestados esta de acuerdo en que el paquete SPSS le anorra tiempo, que derar la dimensión agrado, ítem 25, se observa en la opción de acuerdo un porcentaje de 54,0% por lo que el estudíante cuando resueive problemas usando el paquele estadístico de manejar. Con respecto a la facilidad de manejo (ítem 10) el 46,2% del alumnado está categorías totalmente en desacuerdo y desacuerdo y desacuerdo y desacuerdo con un 42,0%. En el ítem 37, el 67% de los elumnos muestron deseguerdo en

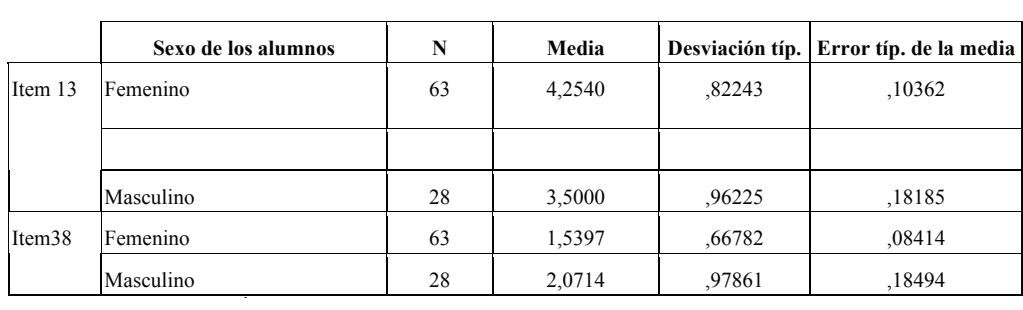

**INVESTIGACIONES** 

Tabla 3. Ítems que muestran diferencias significativas en relación al género. Tabla 3. Ítems que muestran diferencias significativas en relación al género.  $\overline{\mu}$ s. nems que muesu an unereneras sigmificativas en relación al genera

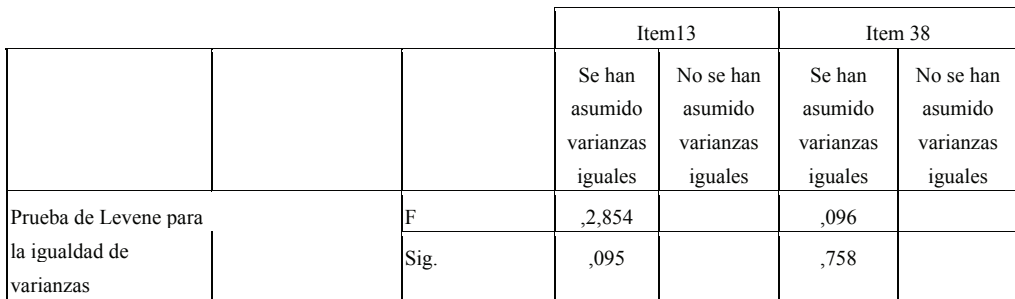

 $\lfloor$ TIT ENCL 2014 • Año XVII • N.º 16 • Vol.1 • 89-102JENTRC 97

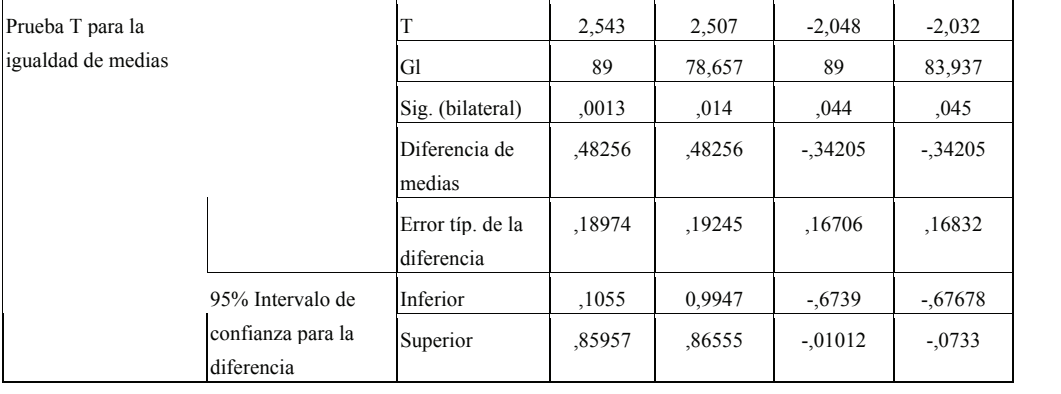

Tabla 4. Prueba de muestras independientes.

Por motivo de espacio en las tablas 3 y 4, sólo se presentan los resultados entre el sexo e ítems que fueron significativos, con el objeto de establecer diferencias significativas entre género, en las respuestas de los encuestados, se utilizó la prueba t para muestras independientes. Los resultados obtenidos indican para un nivel de significación de 0,05 en  $\blacksquare$  el contraste de varianzas poblacionales (Test de Levene), el nivel crítico (significación) el contraste de varianzas poblacionales (Test de Levene), el nivel crítico (significación)  $p=0.095$  no es significativa en el ítems 13 y en el ítem 38 ( $p=758$ ), por lo tanto se puede suponer que las varianzas son iguales a nivel poblacional. Por este motivo, mediante el contraste de medias con varianzas iguales, se observa que hay diferencias significativas en cuanto al género. En el ítem 13 ( $p=0.0013$ ), de lo anteriormente citado se desprende en la dimensión importancia que las mujeres tienden hacia una actitud más favorable hacia la utilidad del paquete estadístico SPSS que los hombres. En el ítem 38 ( $p=0.044$ ) la diferencia de media en los hombres es más significativa que en las mujeres, por lo ta diferencia de media en los hombres es mais significante que en las inágeres, por los tanto los hombres, en la dimensión dificultad, tienden hacia una actitud desfavorable hacia el ítem 38, el cual expresa que el uso del paquete estadístico SPSS no es fácil para procesar datos. uso del paquete estadístico SPSS no es fácil para procesar datos. procesar datos.

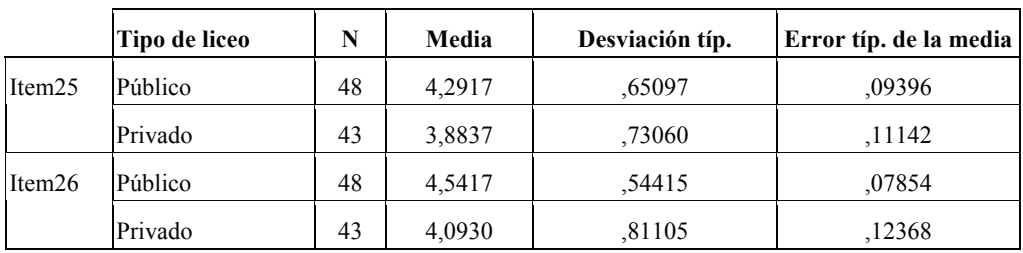

Tabla 5. Items que muestran diferencias significativas en cuanto al tipo de centros educativos. s expenses as

 $\sqrt{1}$  $\sqrt{2}$ iguales iguales 2014 • Año XVII • N.º 16 • Vol.1 • 89-102 $\overline{z}$  $\frac{80}{3}$ 

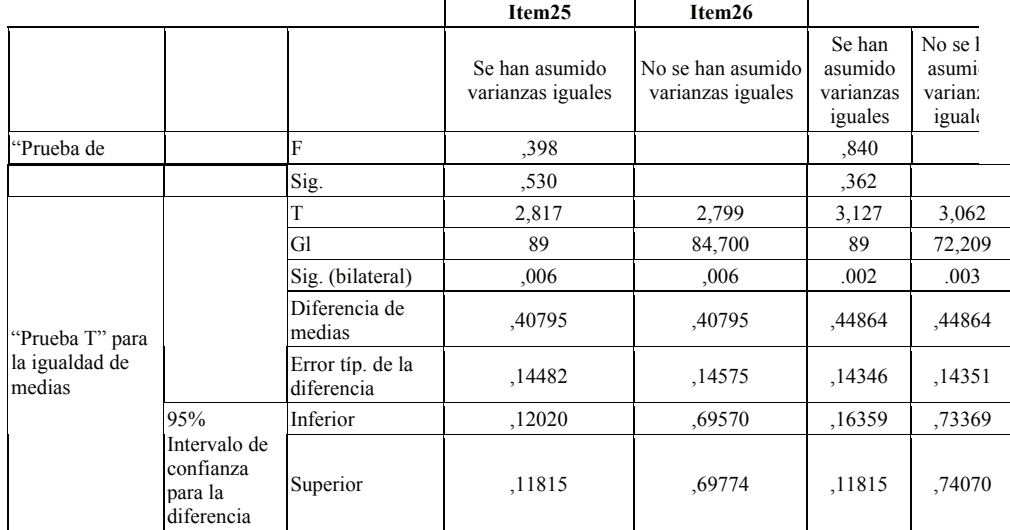

Tabla 6.Prueba de muestras independientes. Tabla 6.Prueba de muestras independientes.

Por motivo de espacio en las tablas 5 y 6, sólo se presentan los resultados entre el tipo de liceo de procedencia del encuestado e ítems que fueron significativos, con el objeto de comparar si existen diferencias entre el tipo de liceo de procedencia. En las respuestas de los encuestados, se utilizó la prueba t para muestras independientes. Los resultados obtenidos indican para un nivel de significación de 0,05 en el contraste de varianzas poblacionales (Test de Levene), el nivel crítico (significación) p=,530 no es significativa en el ítems  $25$  y en el ítem 26 (p=,362), por lo tanto se puede suponer que las varianzas son iguales a nivel poblacional. Por este motivo, mediante el contraste de medias con varianzas iguales, se observa que hay diferencias significativas en cuanto el tipo de liceo de procedencia del encuestado. En el ítem 25 (p=,006) e ítem 26 (p=,002) de lo anteriormente citado se desprende en la dimensión agrado, que los alumnos que provienen de instituciones públicas tienden hacia una actitud favorable hacia la resolución de problemas una definición de problemas una de problema de problemas usando de problemas una de problema de problemas una de prob de problemas usando el paquete estadístico SPSS.

## **4. CONCLUSIONES 4. CONCLUSIONES**

Entre los hallazgos de nuestro estudio, con respecto al alumnado, destacamos los siguientes:  $\mathbf{S}$  se consideration para consideration para comprehensible para comprehensible para comprehensible para comprehensible para comprehensible para comprehensible para comprehensible para comprehensible para comprehensi

- • Se muestra una actitud favorable hacia el paquete estadístico SPSS.
- Se considera que dicho paquete estadístico es indispensable para comprender la estadística.
- Es útil para procesar datos y necesario para poder avanzar en sus estudios.
	- Facilita y amplia el aprendizaje de esta asignatura.

 $\mathcal{F}$  and estimate SPSS no estimate  $\mathcal{F}$ tiempo de usa de usa es a específica de un estabel de un estabel de un estabel de un estabel de un estabel de<br>Distribución de un estabel de un estabel de un estabel de un entre el ser encontre el ser el ser el ser el se **ENCUENTRO** 2014 • Año XVII • N.º 16 • Vol.1 • 89-102 $\mathcal{S}$ enerales se puede observar una disposición favorable por parte del alumnado hacia el uso parte del alumnado hacia el uso parte del alumnado hacia el uso parte del alumnado hacia el uso parte del alumnado hacia el

• Es imprescindible para desarrollar investigaciones, ya que el uso de este procesador de datos permite disponer de datos reales y realizar tomas de decisiones ante la incertidumbre.

• El paquete SPSS no es considerado como complejo para procesar los datos, al mismo tiempo que es fácil de usar.

En líneas generales se puede observar una disposición favorable por parte del alumnado hacia el uso del paquete estadístico SPSS.

#### **5. IMPLICACIONES**

Es trascendental la adecuación de la infraestructura física y tecnológica de la Facultad de Ciencias Económicas y Sociales en el uso del software estadístico y Tecnologías de la información y Comunicación, con el propósito de que no únicamente los alumnos de "Estadística III" la utilicen, sino también otros integrantes de las otras cátedras adscritas al Departamento de Matemática, Estadística y Técnicas Cuantitativas. Gracias al financiamiento del Consejo de Desarrollo Científico y Humanístico de la Universidad de Carabobo, en la cátedra de estadística, se ha incorporado poco a poco en el currículum, los medios audiovisuales que crean un ambiente de aprendizaje más dinámico y muy significativo.

Asimismo, se considera necesario que el personal docente se forme en el uso de las Tecnologías de la información y Comunicación aplicadas en el área de estadística, utilice base de datos y sea un diseñador de ambientes de aprendizaje significativo en el área de las ciencias económicas y sociales.

En cuanto al alumno, es importante su formación en el área tecnológica (manejo de Software estadísticos) y de toma de decisiones porque le permitirá estar acorde con esta sociedad del conocimiento.

#### **BIBLIOGRAFÍA**

- Aiken, L. (2003). Tests psicológicos y evaluación. (11ª edición). México: Pearson Educación.
- Arenas, R. (2009). Actitud de los estudiantes de la Universidad autónoma Juan Misael Saracho hacia la Educación Ambiental. (Tesis Doctoral Inédita).Universidad de Sevilla.
- Blasco, J. E., López, A. y Mengual, S. (2010). Validación mediante el método Delphi de un cuestionario para conocer las experiencias e interés hacia las actividades acuáticas con especial atención al windsurf. Ágora para la educación física y le deporte vol.12, nº1, pp.75-94.
- Batanero, C. (2001).Presente y futuro de la educación estadística. http://www.deie.mendoza.gov.ar/aem/material/pte%20futuro.pdf) (Consulta: 02-04-2012)

**ENCUENTRO** 2014 • Año XVII • N.º 16 • Vol.1 • 89-102

- Batanero, C., Díaz C., Contreras M. & Arteaga, P. (2011). Estadística con proyecto. http://www.ugr.es/~batanero/ARTICULOS/libros/Libroproyectos.pdf (Consulta: 24-09-2012).
- Batanero, C. (2007). Retos para la Formación Estadística de los profesores. http://www. ugr.es/~batanero/publicaciones%20index.htm (Consulta: 25-09-2012).
- Batanero, C. (2009). Retos para la formación estadística de los profesores. II Encontro de Probabilidade e EstatísticanaEscola. Universidade do Minho, 2009, Braga,Portugal. http://www.ugr.es/~batanero/publicaciones%20index.htm (Consulta: 22/09/2013)
- Cabero, J. (2002). Actitudes hacia los ordenadores y la informática. En Cebrián de la Serna, M. (Dir): Medios y recursos didácticos. Málaga: Secretariado de publicaciones de la Universidad de Málaga, pp. 85-98.
- Cabero, J. (2007). Las Nuevas Tecnologías en la sociedad de la información. En Cabero J (Coord.).Nuevas Tecnologías Aplicadas a la Educación. España: Mc Graw Hill, pp. 2-19.
- Castaño, C. (1994). Las actitudes de los profesores hacia los medios de enseñanza. Pixelbit. Revista de medios y educación, nº 1, pp. 23-56.
- Consejo Nacional de Profesores de Matemática, (2004).El uso de la tecnología en el aprendizaje y la enseñanza de la matemática. (www.eduteteka.org /Declaración Tech.php) (Consulta: 24-08-2008).
- Espinoza García, C.,Fernández Batanero, J. (2012) .Un material audiovisual didáctico para la enseñanza de la estadística. Pixel-bit. Revista de medios y educación, nº40, pp. 185,196 (Consulta: 02-02-2012)
- Estrada, A., Bazán, J., Aparicio, A. (2010). Un Estudio Comparativo de las actitudes hacia la Estadística en profesores Españoles y Peruanos. Unión, pp.24, 45-66. http://www.ugr.es/~batanero/publicaciones%20index.htm (Consulta: 25-09-2012)
- Fernández Batanero, J. M., Román Graván, P. (2010). Edición de Vídeo digital para profesores. Diseño y producción de materiales educativos video gráficos. España: MADS.L.
- Godino, J. D. (1995). ¿Qué aportan los ordenadores al aprendizaje y la enseñanza de la estadística? UNO, nº5, pp. 45-56.
- Gómez, B. (1999).Las Matemáticos y el proceso educativo. En Díaz Godino, J., Gómez Alfonzo, B., Gutiérrez Rodríguez, A., Rico Romero, R., Sierra Vázquez M. Área de conocimiento Didáctica de la Matemática. (pp. 59-103). Madrid: Síntesis.
- Hurtado, J. (2000). Metodología de la Investigación Holística. Caracas: Fundación Sypal y proyecciones para América Latina.
- Namakforoosh, M. (2003). Metodología de la Investigación. México: Limusa
- Martín Martín, Q., Cabero, M. T. & de Paz Santana, Y. (2008).Tratamiento estadístico de datos con SPSS. España: Thomson.
- Rojas de E.B. (2007). Investigación Cualitativa. Fundamentos y Praxis. Caracas.: Fondo editorial de la Universidad Pedagógica Experimental Libertador.
- Ruiz, C. (2002). Instrumentos de Investigación educativa. Procedimientos para su diseño y validación. Caracas: Centro de investigación y desarrollo en educación y gerencia.

**ENCUENTRO** 2014 • Año XVII • N.º 16 • Vol.1 • 89-102

- Sánchez E., Gómez L. (2011). Investigaciones Actuales en Educación Estadística. En Ortiz J (Editor). Investigación en Educación Estadística. Formación de Profesores. Granada: Departamento de Didáctica Matemática. http://www.ugr.es/~batanero/ ARTICULOS/libros/LIBRO.pdf (Consulta: 24-09-2012)
- San Fabián, J., Álvarez, C. (2012). La elección del estudio de casos. Gazeta de Antropologia. Articulo 14, junio de 2012. http://www.ugr.es/~pwlac/G28\_14Carmen\_ Alvarez-JoseLuis\_SanFabian.html (consultado 28-11-2013)
- Valderrey, P. (2010). SPSS17. Extracción del conocimiento a partir del análisis de datos. Madrid: Ra-Ma.
- Vázquez M. (2012). La metodología de los casos perspectiva de abordaje. http://www. ort.edu.uy/ie/pdf/lametodologiadecasos.pdf (consulta: 28-11-2013)

## **REFERENCIA BIBLIOGRÁFICA**

INVESTIGACIONES

Espinoza García, C.M., y Fernández Batanero, J.M. (2014). Importancia del software estadístico en la enseñanza y aprendizaje en la Universidad de Carabobo (Venezuela). *Aula de Encuentro,* vol. 1, nº 16, pp. 89 - 102.

> **Celina Marelli Espinoza García es Profesora Ordinaria en el Departamento de Matemática, Estadística y Técnicas Cuantitativas de la Universidad de Carabobo (Venezuela) Correo- e: celina\_uc@yahoo.es**

**Dr. José Mª Fernández Batanero es Profesor Titular en el Departamento de Didáctica y Organización Escolar de la Universidad de Sevilla Correo- e: batanero@us.es**

> *Artículo enviado: 22 de octubre de 2013 Artículo aceptado: 21 de noviembre de 2013*

 $\ln n$ **ENCUENTRO** 2014 • Año XVII • N.º 16 • Vol.1 • 89-102